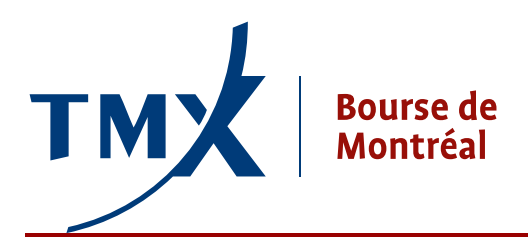

# Avis technique 11-02

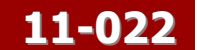

- **À :** Participants de la Bourse de Montréal, rediffuseurs et FIL
- **DE :** Responsable de la connectivité des participants
- **OBJET :** Exigences techniques relatives à la fonctionnalité des ordres fermes
- **DATE :** 14 novembre 2011

Les clients sont par les présentes avisés que, sous réserve du respect des dispositions du processus d'autocertification prévu par la Loi sur les instruments dérivés (L.R.Q. c. I-14.01) et après avoir obtenu le consentement des organismes de réglementation, la Bourse de Montréal (ci-après nommée « la Bourse ») lancera la fonctionnalité des ordres fermes (FOF) le lundi 16 janvier 2012.

## Vue d'ensemble

La fonctionnalité des ordres fermes (FOF) est une facilité qui permet l'exécution d'opérations pré-arrangées (entre deux participants agréés) et d'applications (les deux côtés de l'ordre proviennent du même participant agréé) pouvant être exécutées sans délai entre la saisie d'un ordre et de son ordre opposé, conformément aux Règles et aux Procédures de la Bourse. La FOF remplit ce rôle en permettant aux participants de saisir des ordres fermes qui ne pourront être appariés qu'avec leurs ordres fermes opposés.

En plus des autres paramètres pertinents, un ordre ferme doit comporter le code de sa contrepartie tel qu'il est défini par la configuration du système SOLA. Le système central conserve l'ordre envoyé dans un répertoire à vocation spécifique jusqu'à ce que l'ordre correspondant soit inscrit par la contrepartie ou jusqu'à la fin de la séance de négociation, selon ce qui arrive en premier. Un ordre ferme qui n'est toujours pas apparié à la clôture de la séance de négociation est automatiquement annulé par le système.

Un ordre ferme n'est pas assujetti à un algorithme de priorité de temps et n'est exécuté que si un ordre ferme opposé est soumis au système. Pour qu'un ordre ferme soit apparié avec un ordre ferme opposé, chacun des ordres doit comporter le même prix et viser la même quantité. Les ordres fermes existants ne peuvent pas être modifiés.

Conformément aux Procédures relatives à l'exécution d'applications et à l'exécution d'opérations pré-arrangées, un ordre ferme doit viser une quantité minimale telle qu'elle est définie par la Bourse. De plus, le prix de chaque côté de l'ordre doit se situer à l'intérieur des cours acheteur et vendeur au moment de la saisie de l'ordre. Les ordres fermes qui ne satisfont pas à ces exigences seront refusés par le système.

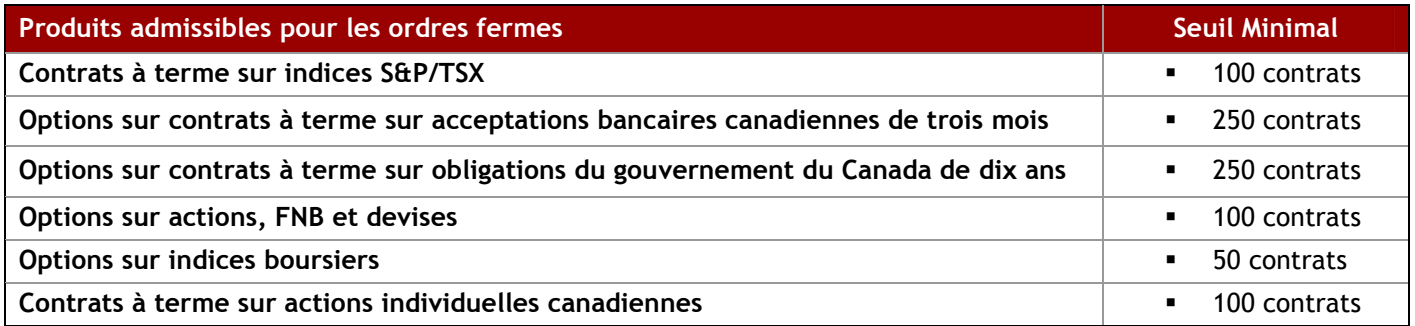

Pour plus de renseignements sur ces produits, veuillez consulter le site Web de la Bourse à http://www.mx.ca/accueil\_fr.php.

Les ordres fermes n'apparaissent pas dans le registre des ordres; ils sont plutôt publiés directement comme étant des contrats exécutés. Le champ « Price Indicator Marker » du contrat indique le type d'ordre. Toutefois, le dernier prix de la transaction ferme et les statistiques sur les prix de ces transactions sont mis à jour et diffusés dans le marché.

Note : Les participants qui ne souhaitent pas utiliser cette fonctionnalité n'ont pas à modifier leurs systèmes.

# Précisions techniques

# 1. Fonctionnalité des ordres fermes

## 1.1.Messages modifiés pour les ordres fermes

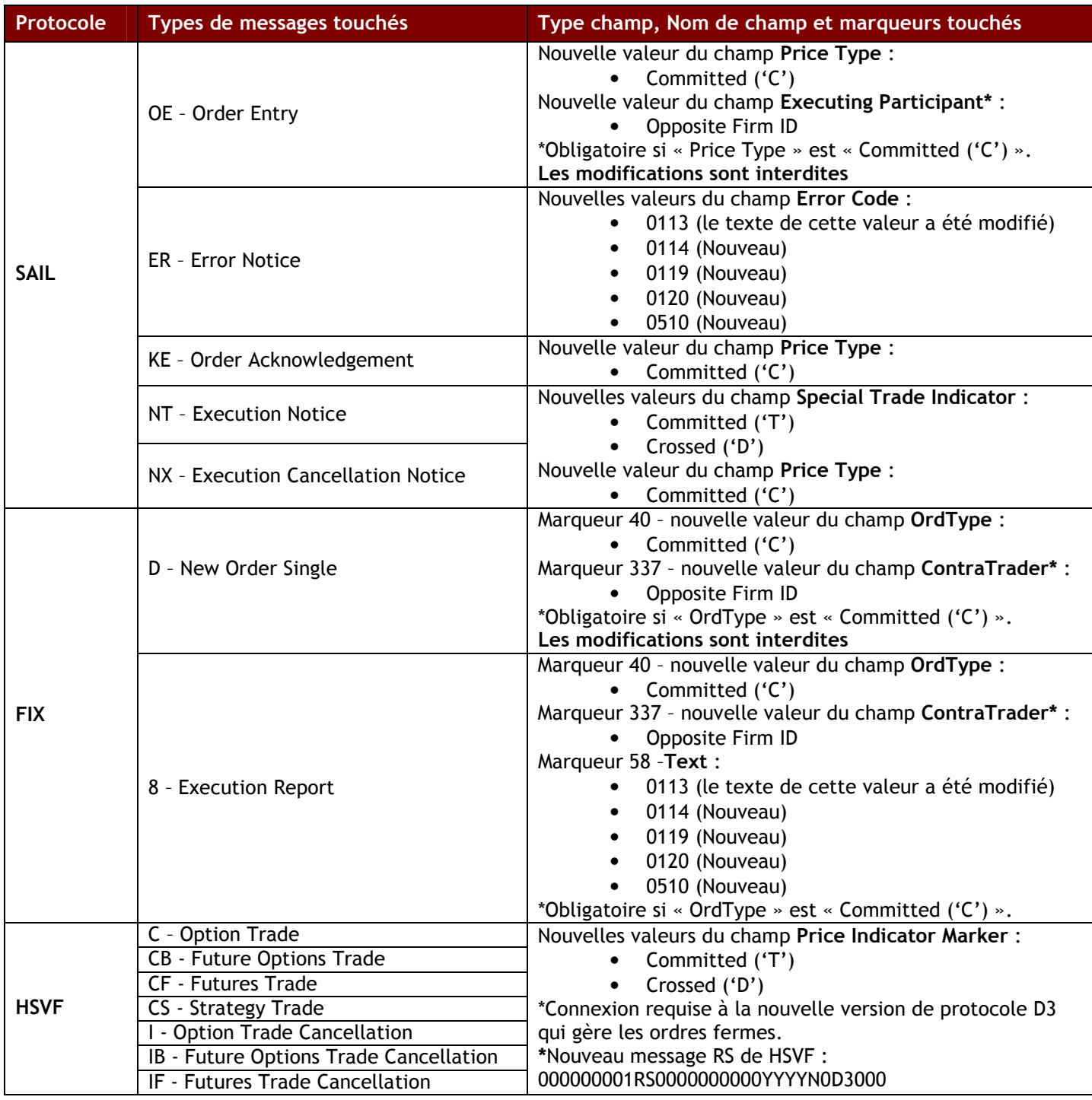

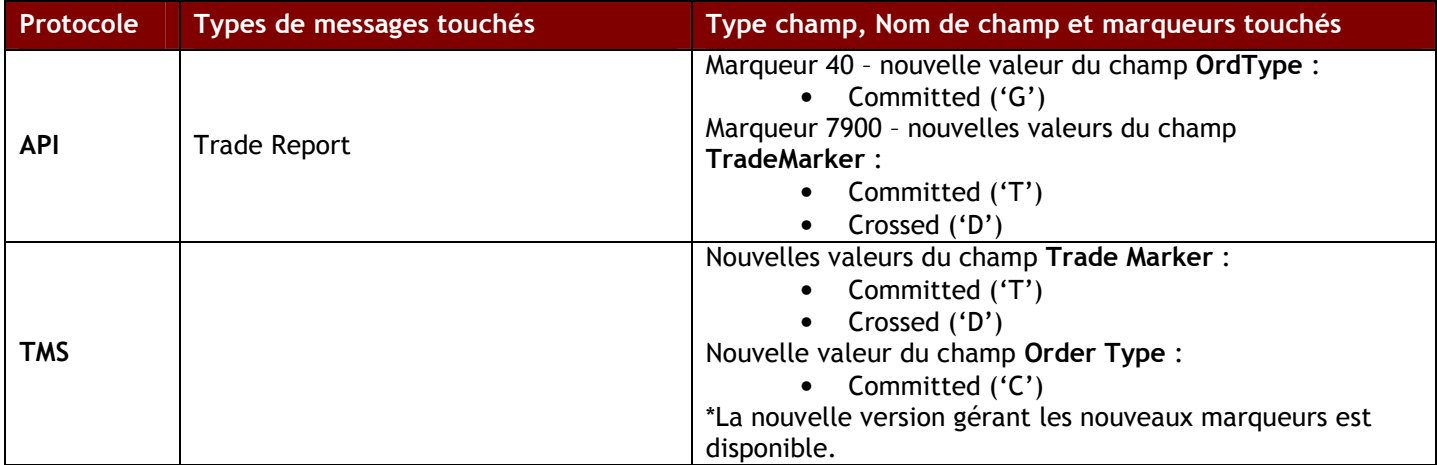

# 1.2.Nouveaux codes d'erreurs et code d'erreur modifié

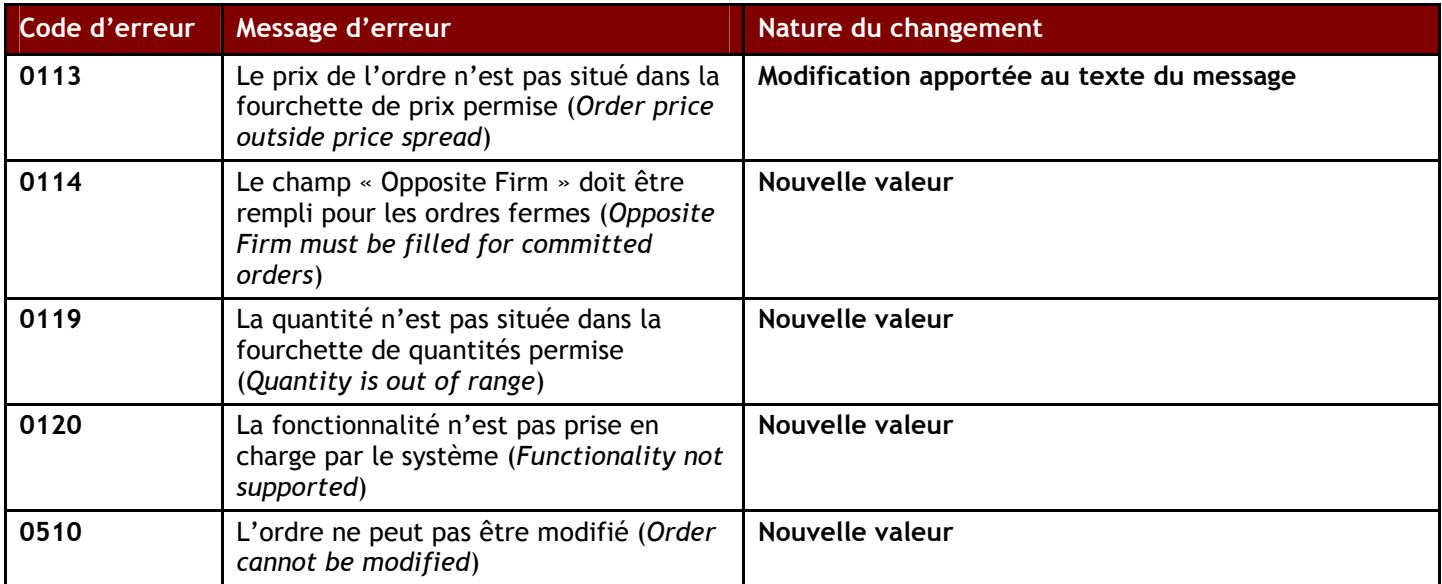

## 2. Nouvelle version D3 du protocole HSVF et test de conformité du D3

Les données sur l'exécution des ordres fermes inscrits dans le champ « Price Indicator Marker » des contrats seront diffusées par l'entremise de la nouvelle version D3 du protocole HSVF. Les participants qui réussissent le test de conformité de la version D3 du protocole pourront recevoir les messages d'exécution des ordres fermes.

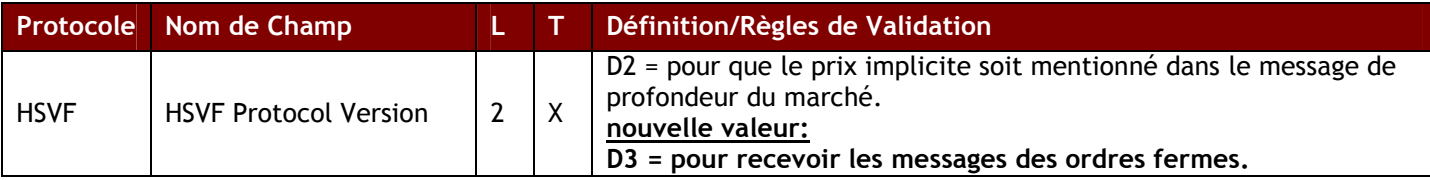

#### Nouvel valeur pour le message de connexion RS de HSVF : 000000001RS0000000000YYYYN0D3000

Les clients qui continuent à utiliser la version D2 du protocole HSVF ne seront pas mis au courant de l'exécution des ordres fermes, mais de l'exécution de transactions régulières. Il est vivement recommandé d'utiliser la nouvelle version.

#### 3. Mise à jour de l'interface Trade Management System (TMS)

Une nouvelle version mise à jour de l'interface TMS 8.2.0 est disponible dans l'environnement de production pour tous les participants qui utilisent le service TMS de la Bourse de Montréal. Cette nouvelle version prend en charge les marqueurs des nouveaux ordres fermes et des applications.

Pour recevoir la nouvelle version de l'interface TMS, veuillez communiquer avec le Centre d'assistance technique au 1-877 588-8489 ou écrire à samsupport@m-x.ca.

# 4. Échéancier

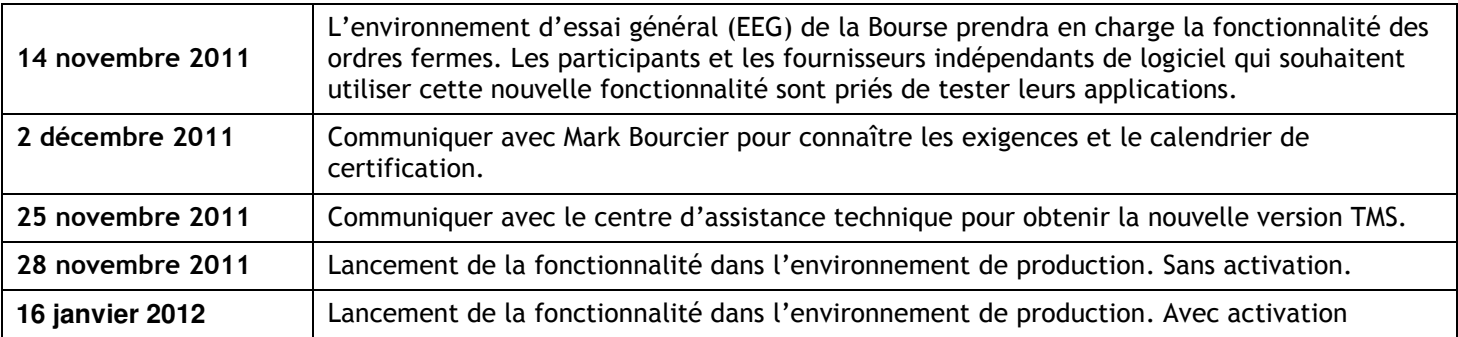

# 5. Guide des caractéristiques techniques de SAIL, de FIX, de HSVF et de la passerelle d'accès aux services de compensation (Clearing Access)

- Guide des caractéristiques techniques SAIL et tests de certification SAIL
- Guide des caractéristiques techniques FIX et tests de certification FIX
- Guide des messages de la passerelle d'accès aux services de compensation (Clearing Access Services Message Protocol Guide) et tests de certification Clearing Access
- Guide des caractéristiques techniques de HSVF et test de conformité de la version D3 de HSVF

Le Guide des caractéristiques techniques SAIL décrit le format utilisé pour élaborer et transmettre les nouveaux messages d'ordres fermes au moyen du SOLA® Access Information Language.

Les guides des caractéristiques techniques de FIX, de HSVF et de l'API de compensation (Clearing API) décrivent le format utilisé pour élaborer et transmettre les nouveaux messages d'ordres fermes.

Une mise à jour des caractéristiques techniques et des tests de certification pour les protocoles SAIL, FIX, HSVF, de même que de l'API de compensation sera publiée ultérieurement.

## 6. Exigences de certification pour les ordres fermes

Pour utiliser la fonctionnalité des ordres fermes dans l'environnement de production, les clients doivent remplir les exigences de certification dans l'EEG de la Bourse. Cette condition doit être respectée avant qu'un abonné puisse utiliser la fonctionnalité des ordres fermes dans l'environnement de production. Les abonnés peuvent faire appel à un fournisseur indépendant de logiciels qui a rempli les exigences de certification relativement à la fonctionnalité des ordres fermes.

Les clients qui veulent obtenir une connexion à la version D3 de HSVF dans l'environnement de production doivent réussir le test de conformité de la version D3 de HSVF dans l'environnement d'essai général (EEG) de la Bourse.

Pour obtenir les tests et fixer une date de certification, veuillez communiquer avec Mark Bourcier à mbourcier@mx.ca.

## 7. Environnement d'essai général (EEG)

La fonctionnalité des ordres fermes sera disponible dans l'EEG de la Bourse le 14 novembre 2011 afin de permettre aux développeurs de tester et de prendre en charge cette nouvelle fonctionnalité. Les clients pourront ainsi se préparer en vue du lancement dans l'environnement de production. Les clients peuvent tester les applications et obtenir de l'assistance technique du lundi au vendredi de 8 h (HNE) à 16 h 30 (HNE). Il est possible d'effectuer des tests du lundi au vendredi de 16 h 30 (HNE) à 22 h 30 (HNE) sans assistance technique.

La version D2 et la nouvelle version D3 de HSVF seront offertes à partir de la même adresse IP et du même port dans l'environnement EEG. Pour recevoir la nouvelle version D3 de HSVF, les clients doivent envoyer un message de connexion RS en prenant soin d'entrer « D3 » dans le champ « HVSF Protocol Version ». Veuillez voir la section 2 de cet avis pour plus de détails sur la connexion à la version D3 de HSVF.

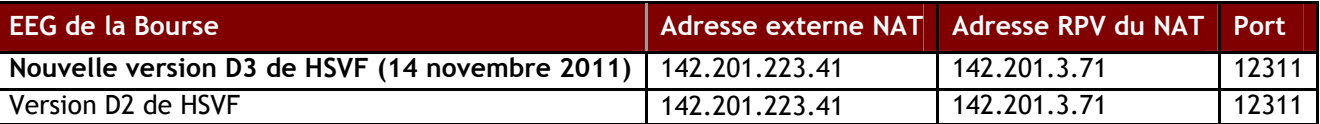

## Environnement de production

La version D2 et la nouvelle version D3 de HSVF seront offertes à partir de la même adresse IP et du même port dans l'environnement EEG. Pour recevoir la nouvelle version D3 de HSVF, les clients doivent envoyer un message de connexion RS en prenant soin d'entrer « D3 » dans le champ « HVSF Protocol Version ». Veuillez voir la section 2 de cet avis pour plus de détails sur la connexion à la version D3 de HSVF.

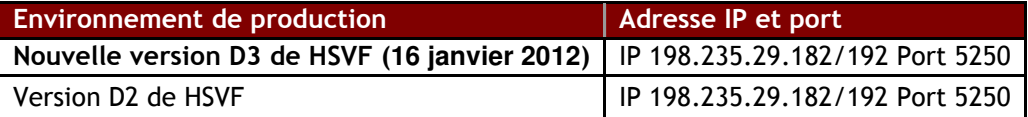

#### Renseignements

Pour de plus amples renseignements sur cet avis ou pour obtenir du soutien technique, veuillez joindre le Centre d'assistance technique au 1-877-588-8489 ou à samsupport@m-x.ca.

Nous vous remercions de votre collaboration.

Responsable de la connectivité des participants